# Introduction to OpenGL

CSCI 4229/5229
Computer Graphics
Fall 2022

#### OpenGL by Example

- Learn OpenGL by reading
- nehe.gamedev.net
- lighthouse3d.com
  - Excellent free tutorials
- OpenGL: A Primer (3ed) by Edward Angel
  - Short and sweet
- OpenGL Programming Guide (Vermillion Book)
  - Free older editions as PDF
- OpenGL Superbible
  - Theory and Applications

#### What is OpenGL?

- Sometimes called a library, actually an Application Programming Interface (API)
- Specification is controlled by Kronos
- Multiple implementations by different vendors
  - Mesa & FreeGLUT free implementations
- OpenGL just does real time graphics
  - Need GLX/WGL/AGL for windowing and input
  - Limited font support (in GLUT)
  - No sound, printing, etc. support

#### OpenGL Versions

- 1.0 Initial release (1992)
- 1.1 Major upgrade (1997)
  - Latest version on some Windows system
- 1.2 Improves textures (1998)
- 1.3-1.5 Incremental improvements (2001-2003)
- 2.0 Relaxes restrictions, adds shader (2004)
- 2.1-2.3 Incremental improvement (2006-7)
- 3.0 Support advanced hardware features (2008)
- 3.1-3.3 Improved shaders (2009)
- 4.0 Merge desktop and devices (2010)
- 4.1-4.x Additional shaders

#### OpenGL Deprecation

- I will mostly use OpenGL 2.0
  - Feature rich, flat learning curve
  - I will use GL3 or GL4 only as needed
- OpenGL Core Profile concentrates on rendering
  - Improved execution time performance
- User must provide deprecated functionality
  - Steepens the learning curve
  - Deprecated features in Compatibility Profile
  - Increases reliance on third party libraries
  - Adds development time until tools mature

#### OpenGL APIs

- Languages
  - C, C++, C#
  - FORTRAN
  - Java
  - Perl
  - Python
  - Ada
- Packages
  - Qt (QOpenGLWidget)
  - SDL, glfw, etc
  - Many others

# OpenGL and Friends

|                                                       | Application Program                                              | We oblie Watkage and      |
|-------------------------------------------------------|------------------------------------------------------------------|---------------------------|
| GLUT                                                  | THE STATE COSTS                                                  | P PL NO SOLUTION BUILDIN  |
| GLX or WGL or AGL                                     | er salar en poze ad<br>Etter dezen etan i<br>Valunia dezen erren | GLU                       |
| Window System                                         | OpenGL                                                           |                           |
| ac toem of OUED risk is<br>occsears to pass extress a | instole orbrasile di<br>crecen inscrione                         | t work asselfada ayy gash |
|                                                       | Graphics Hardware                                                |                           |

From OpenGL: A Primer

# OpenGL on X11

|                                       | Application Program GLUT |                       |
|---------------------------------------|--------------------------|-----------------------|
| X Toolkit<br>GLX                      | Lar Charles in           | GLU                   |
| Xlib                                  | OpenGL                   |                       |
| lons. We shall al<br>hips between par | Graphics Hardware        | rations can be used t |

From OpenGL: A Primer

## GLU: OpenGL Utility

- Higher Level and Convenience Functions
  - Projections
  - Creating texture maps
  - NURBS, quadrics, tessalation
  - Predefined objects (sphere, cylinder, teapot)
- Collections of calls for convenience
- Standard with all OpenGL implementations

## GLUT: GL Utility Toolkit

- Provides access to OS and Window System
  - Open windows and setting size and capabilities
  - Register and triggers callbacks
  - Keyboard and mouse interaction
  - Elementary fonts
- Not part of OpenGL, but provides a portable abstraction of the OS
  - FreeGLUT
  - OpenGLUT
- Alternatives: SDL, Qt, glfw, ...

#### Header Files and Libraries

- Usually you only need
  - #define GL\_GLEXT\_PROTOTYPES
  - #include <GL/glut.h>
- Header file locations
  - /usr/include/GL on most systems
- Linking may only need
  - -l glut -l GLU -lGL
- Special cases
  - OS/X separates GL and GLUT
  - Windows differs depending on the compiler

## OpenGL Naming Convention

- glSomethingNt()
  - Something is the name of the function
  - N is 2 or 3 or 4 for the dimension
  - t is for the the variable type

| • b  | GLbyte   | (signed char)    | 8 bit  |
|------|----------|------------------|--------|
| • 5  | GLshort  | (signed short)   | 16 bit |
| • j  | GLint    | (signed int)     | 32 bit |
| • ub | GLubyte  | (unsigned char)  | 8 bit  |
| • us | GLushort | (unsigned short) | 16 bit |
| • ui | GLuint   | (unsigned int)   | 32 bit |
| • f  | GLfloat  | (float)          | 32 bit |
| • d  | GLdouble | (double)         | 64 bit |

## OpenGL Naming Example

- Vertex
  - glVertex3i(0,0,1)
  - glVertex2d(27.34, 88.12)
  - glVertex3dv(array)
- Few functions return a value
- Most functions created by name mangling
- Constants are GL SOMETHING
- Variable types are GLsomething

#### GLUT and GLU Naming

- Functions
  - glutSomething
  - gluSomething
- Constants
  - GLUT SOMETHING
  - GLU\_SOMETHING
- You can always tell by the name which API supplies a function or constant
- Avoid things starting with glx, wgl & agl

# GLUT: GL Utility Toolkit

- Supplies interface to OS
  - Windowing
  - Interaction
- Hello World in GLUT (well sorta)

```
int main(int argc,char* argv[])
{
   glutInit(&argc,argv);
   glutCreateWindow("Hello World");
   glutDisplayFunc(display);
   glutMainLoop();
}
```

#### Completing Hello World

Draw a triangle

```
#include <GL/glut.h>
void display()
 glClear(GL COLOR BUFFER BIT);
 glBegin(GL POLYGON);
 glVertex2f(0.0,0.5);
 glVertex2f(0.5,-0.5);
 glVertex2f(-0.5,-0.5);
 glEnd();
 glFlush();
```

## Compile, link and run

- gcc -Wall -o ex1 ex1.c -lglut -lGL
- Heavily relies on defaults
  - Window
  - Viewport
  - Projection
  - Color

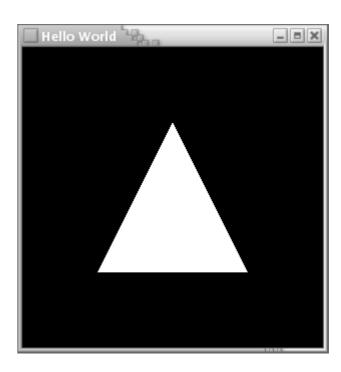

## **Event Driven Programming**

- Don't call us, we'll call you
  - register callbacks corresponding to events
  - similar to interrupt driven programs
- DO NOT explicitly call display()
  - request redisplay using glutPostRedisplay()
- NEVER call sleep()
  - use global/static variables and wall time for timing
  - use glutTimerFunc() for regular events
- Return control as soon as possible

#### Types of Objects

- glBegin(type)
  - GL\_POINTS points
  - GL\_LINES lines between pairs of points
  - GL LINE STRIP series of line segments
  - GL\_LINE\_LOOP closed GL\_LINE\_STRIP
  - GL\_POLYGON simple polygon
  - GL\_TRIANGLES triangles between triples of points
  - GL\_TRIANGLE\_STRIP series of triangles
  - GL\_TRIANGLE\_FAN fan of triangles
- Set coordinates with glVertex
- glEnd()

#### Qualifiers

- glPointSize(float size)
  - POINT size in pixels (default 1)
- glLineWidth(float width)
  - LINE width in pixels (default 1)
- glLineStipple(int factor, unsigned short pattern)
  - LINE type
  - Requires glEnable(GL\_LINE\_STIPPLE)

#### Color

- Default is RGB color
  - X11 TrueColor
  - R,G,B 0-1 or integer range
    - glColor3f(1.0, 0.0.0.0)
    - glColor3b(127, 0, 0);
    - glColor3ub(255, 0, 0);
    - glColor3fv(rgbarray);
- Color can also contain transparency (alpha)
  - glColor4f(1.0, 0.0.0.0, 0.5);
  - Default alpha=1 (opaque)
- Stays in effect until you change color

#### Indexed Color

- X11 Direct Color
  - Based on a colormap
- Set color using glIndexi(27)
- Need to load colors into color map using glutSetColor()
- Use RGB color unless hardware constraine
- Deprecated in OpenGL 3 since it really is obsolete

# Displaying a scene

- Register using glutDisplayFunc()
- glClear()
- Draw Something
- glFlush()
- glutSwapBuffers()
- Schedule using glutPostRedisplay()

#### Transformations

- Transformation apply to everything that follows
- Transformations are cumulative
  - Call glLoadIdentity() in display()
- Primitive operations
  - glLoadIdentity();
  - glTranslate[fd](dx , dy , dz)
  - glScale[fd](Sx , Sy , Sz)
  - glRotate[fd](angle , Ux , Uy , Uz)
- Compatibility profile in OpenGL4 still useful

# glTranslate[fd](dx, dy, dz);

- Move an object in three dimensions
- Allows you to easily produce multiple copies of an object
- Always takes 3D coordinates (float or double)

# glScale[fd](Sx, Sy, Sz)

- Change the scale along the axes
- Multiplicative factors
  - |S|<1 shrink
  - |S|>1 expand
  - Negative values creates mirror image
- Allows you to easily create multiple copies of the same type at different sizes

# glRotate[fd](angle, Ux, Uy, Uz)

- Rotates around the origin and axis (Ux,Uy,Uz)
- Angle is measured in degrees
- The axis often a primary axis, but may be any axis
  - Undefined behavior if Ux=Uy=Uz=0
- Allows you to create multiple copies of the same object viewed from different sides, or to view the scene from different positions

#### Temporary Transformations

- glPushMatrix()
  - Saves the current transformation
- glPopMatrix()
  - Resets the transformation to what it was when you did the push
- Allows you to build complex transformations and then get them back

#### Compound Transformations

- Rotate angle around the point (X,Y,Z) and axis (Ux,Uy,Uz)
  - glTranslated(-X,-Y,-Z)
  - glRotated(angle,Ux,Uy,Uz)
  - glTranslated(X,Y,Z)
- OpenGL does this intelligently

# Projections

- Orthographic
  - glOrtho(left,right,bottom,top,near,far)
  - Same size regardless of distance
  - Easiest to use
- Perspective
  - glFrustrum(left,right,bottom,top,near,far)
  - Closer objects are bigger
  - GLU convenience functions
    - gluPerspective(fov,aspect,Znear,Zfar)
    - gluLookAt(Ex,Ey,Ez , Cx,Cy,Cz , Ux,Uy,Uz)

#### **Text**

- OpenGL provides only hooks for fonts
- Stroked fonts
  - Lines and fills write the characters
- Bitmap (raster) fonts
  - Characters are raster images
- Orientation, size, etc. treated just like any other drawing elements

## Text using GLUT

- glutBitmapCharacter(GLUT\_FONTTYPE,ch)
  - Single charcter
  - Limited font selection
- glRasterPos3d(x,y,z)
  - Sets position to write text in (x,y,z) coordinates
- glWindowPos2i(x,y)
  - Sets position to write text in pixels coordinates

## Registering Callbacks

- Display
  - glutDisplayFunc()
     Draw the scene
  - glutReshapeFunc() Window resized
  - glutIdleFunc()
     Nothing more scheduled
- User input
  - glutKeyboardFunc()Key pressed
  - glutSpecialFunc()
     Special key pressed
  - glutMouseFunc()Mouse button
  - glutMotionFunc()Mouse motion
- Many more

#### Keyboard Input

- special(int key,int x,int y)
  - Cursor keys GLUT\_KEY\_LEFT, GLUT\_KEY\_UP,...
  - Function keys GLUT\_KEY\_Fx
  - Basically anything not an ASCII key
- keyboard(char ch,int x,int y)
  - Regular ASCII keystrokes
- (x,y) is the mouse position in pixels

# Setting Modes

- glutInitDisplayMode
  - Interfaces with the window manager to get the right kind of window (BE CAREFUL ABOUT DEFAULTS)
- glEnable() & glDisable()
  - Switches OpenGL into various modes
    - GL\_DEPTH\_TEST
    - GL\_ALPHA\_TEST
    - GL CULL FACE
    - GL LIGHTING
  - Different modes for different objects

# Checking for Errors

- OpenGL fails silently
- Functions do not return an error code
- glGetError() must be called explicitly to check for errors
- A black screen is a sure signal of an error